## CAP 5510: Introduction to Bioinformatics

# Giri Narasimhan ECS 254; Phone: x3748 giri@cis.fiu.edu www.cis.fiu.edu/~giri/teach/BioinfS07.html

# BLAST & FASTA

### **OFASTA**

## [Lipman, Pearson '85, '88] Basic Local Alignment Search Tool [Altschul, Gish, Miller, Myers, Lipman '90]

# Rules of Thumb

- ❏ **□** Results of searches using different scoring systems may be compared directly using normalized scores.
- □ If S is the (raw) score for a local alignment, the **normalized** score S' (in bits) is given by

The parameters depend on the scoring system.  $ln(2)$ 

□ **Statistically significant normalized score**,

$$
S' > \log\left(\frac{N}{E}\right)
$$

,  $\lambda - \ln(K)$ 

 $=\frac{\lambda-\ln(K)}{K}$ 

 $v=\frac{\lambda}{\lambda}$ 

 $S' = \frac{\lambda}{\sqrt{2\pi}}$ 

where E-value  $=$  E, and N  $=$  size of search space.

# **String Matching Problem String Matching Problem**

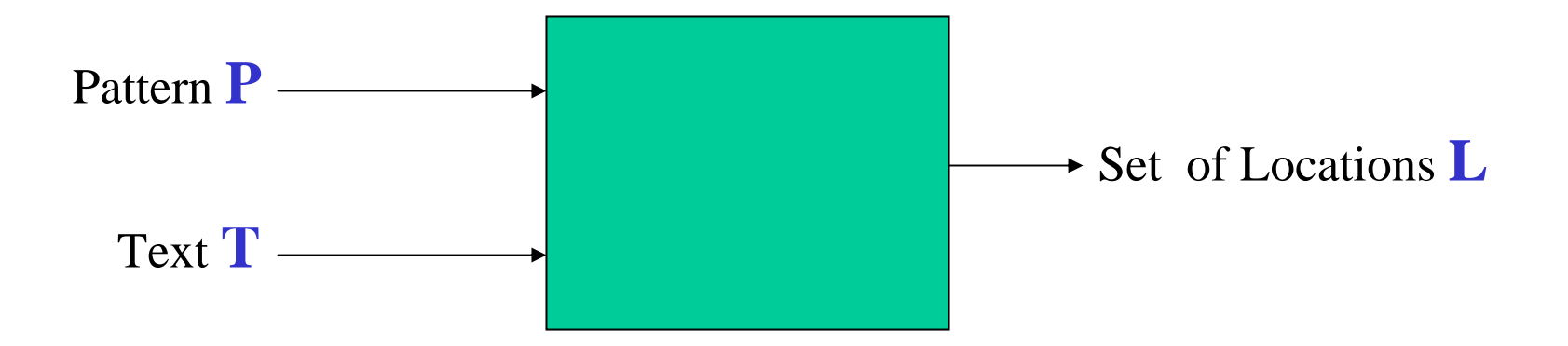

### **(Approximate) String Matching (Approximate) String Matching**

**Input:** Text **T**, Pattern **P Question(s): Question(s):** 

Does**P** occur in **T?**  Does**P** occur in **T?** Find one occurrence of**P** in **T.** Find one occurrence of**P** in **T.**Find all occurrences of**P** in **T.** Find all occurrences of**P** in **T.**Count # of occurrences of**P** in **T.** Count # of occurrences of**P** in **T.**Find longest substring of **P** in **T.** Find longest substring of **P** in **T.** Find closest substring of **P** in **T.** Find closest substring of **P** in **T.** Locate direct repeats of **P** in **T.** Locate direct repeats of **P** in **T.** *Many More variants Many More variants*

#### **Applications: Applications:**

**Is P** already in the database **T**? Locate **P** in **T.** Locate **P** in **T.**Can **P** be used as a primer for **T** ? Can **P** be used as a primer for **T** ? Is **P** homologous to anything in **T** ? Is **P** homologous to anything in **T** ? Has **P** been contaminated by **T**? Has **P** been contaminated by **T** ? Is *prefix* ( **P**) = *suffix* ( **T**)? Is *prefix* ( **P**) = *suffix* ( **T**)? Locate tandem repeats of **P** in **T.** Locate tandem repeats of **P** in **T.**

#### **Input:**  $\mathbf{T}$ ; Pattern **P**

**Output:** All occurrences of **P** in **T**.

#### **Methods: Methods:**

- Naïve Method
- Rabin-Karp Method
- •FSA-based method
- Knuth-Morris-Pratt algorithm
- Boyer-Moore
- Suffix Tree method
- Shift-And method

### **Naive Strategy Naive Strategy**

#### **ATAQAANANASPVANAGVERANANESISITALVDANANANANAS ATAQAANANASPVANAGVERANANESISITALVDANANANANAS**

ANANAS ANANAS ANANAS ANANAS ANANAS ANANAS ANANAS ANANAS ANANAS ANANAS ANANAS ANANAS ANANAS ANANAS ANANAS ANANAS ANANAS ANANAS ANANAS ANANAS ANANAS ANANAS ANANAS ANANAS

### **Finite State Automaton Finite State Automaton**

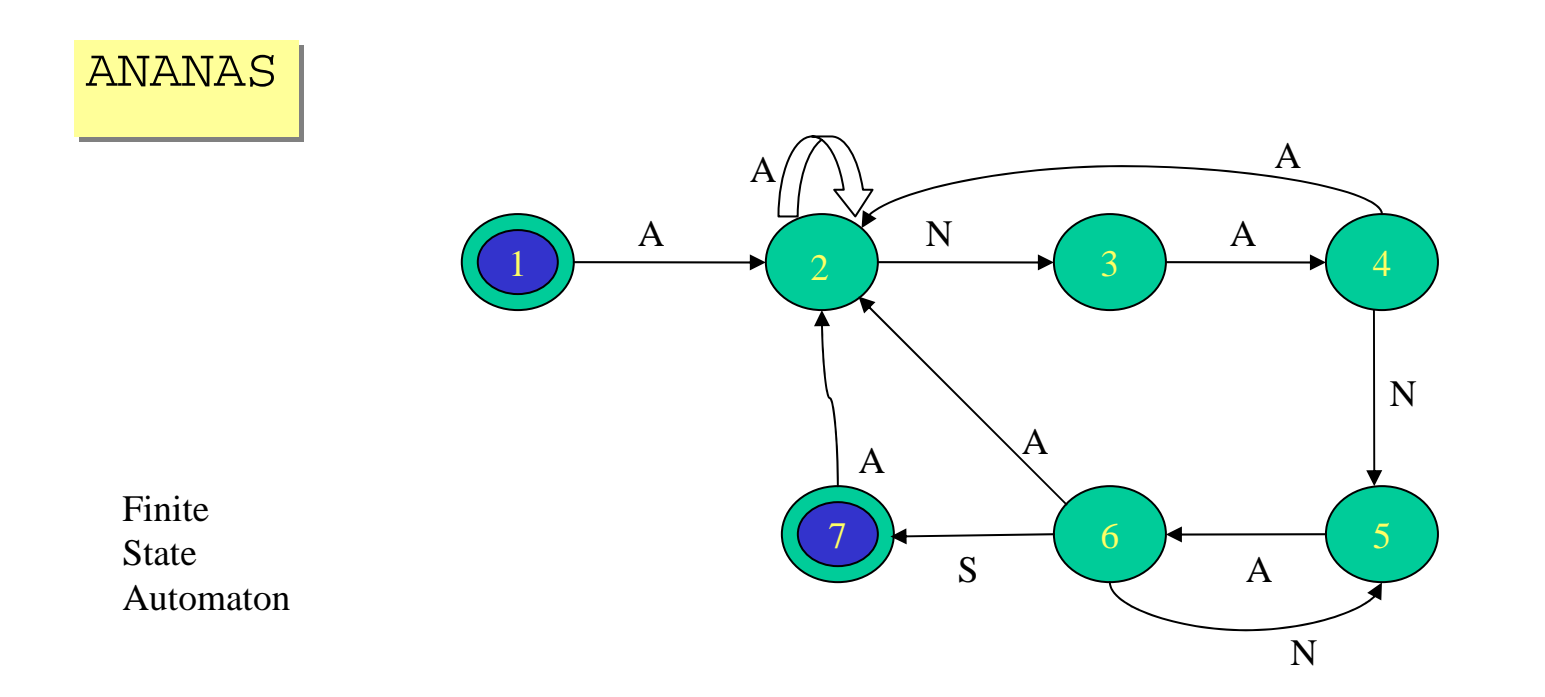

#### **ATAQAANANASPVANAGVERANANESISITALVDANANANANAS ATAQAANANASPVANAGVERANANESISITALVDANANANANAS**

### **State Transition Diagram**

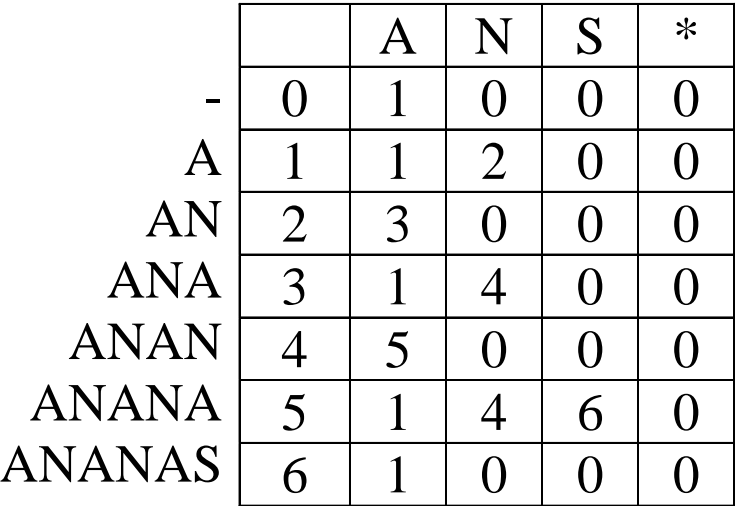

#### **Input:**  $\mathbf{T}$ ; Pattern **P**

**Output:** All occurrences of **P** in **T**.

#### **Sliding Window Strategy: Sliding Window Strategy:**

```
Initialize window on T;
```
While (window within T) do

Scan: if (window  $=$  P) then report it;

Shift: shift window to right (by ?? positions)

endwhile;

## Tries

Storing: BIGBIGGER BILL GOOD **GOSH** 

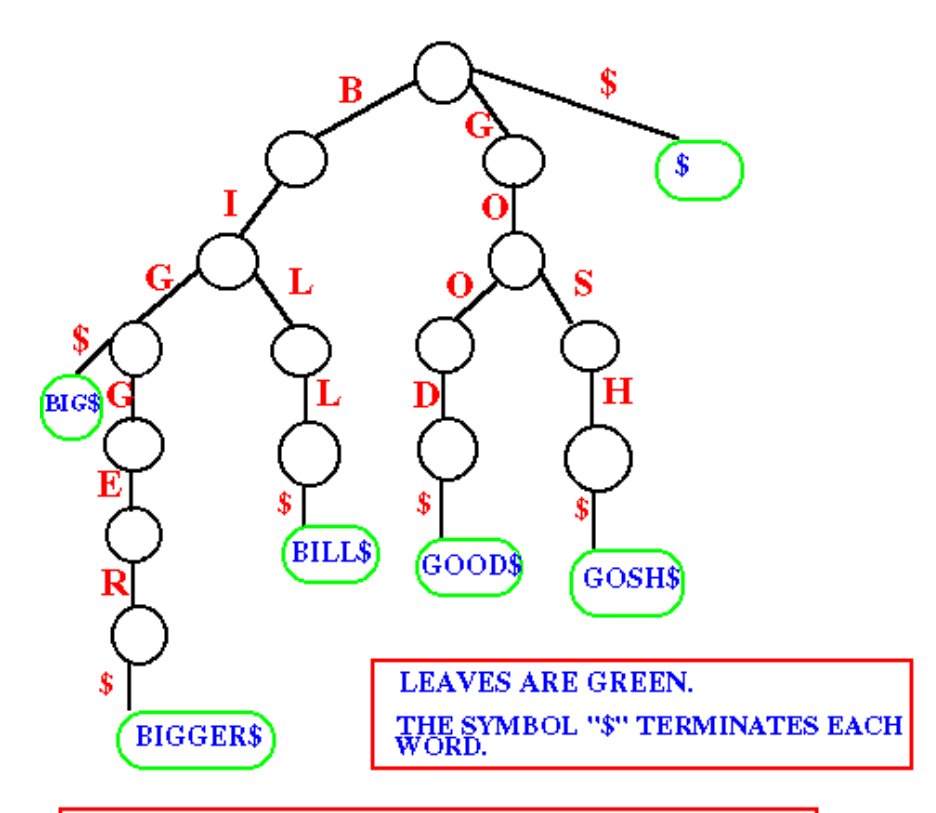

In this figure, the strings either start with B or G. Therefore, the root of the trie is connected to  $\mathbf 3$ edges called B, G and \$.

### Suffix Tries & Compact Suffix Tries

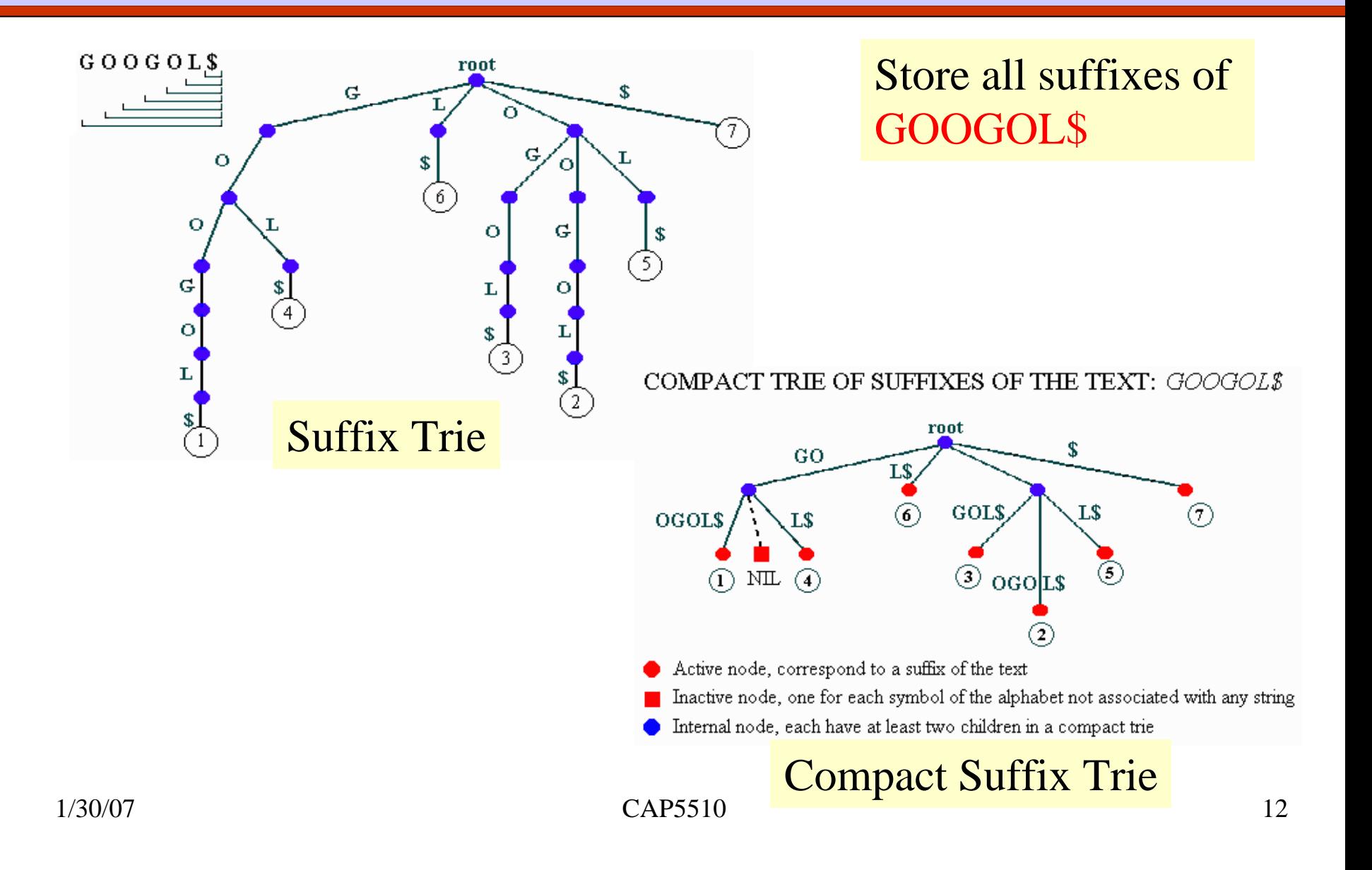

## Suffix Tries to Suffix Trees

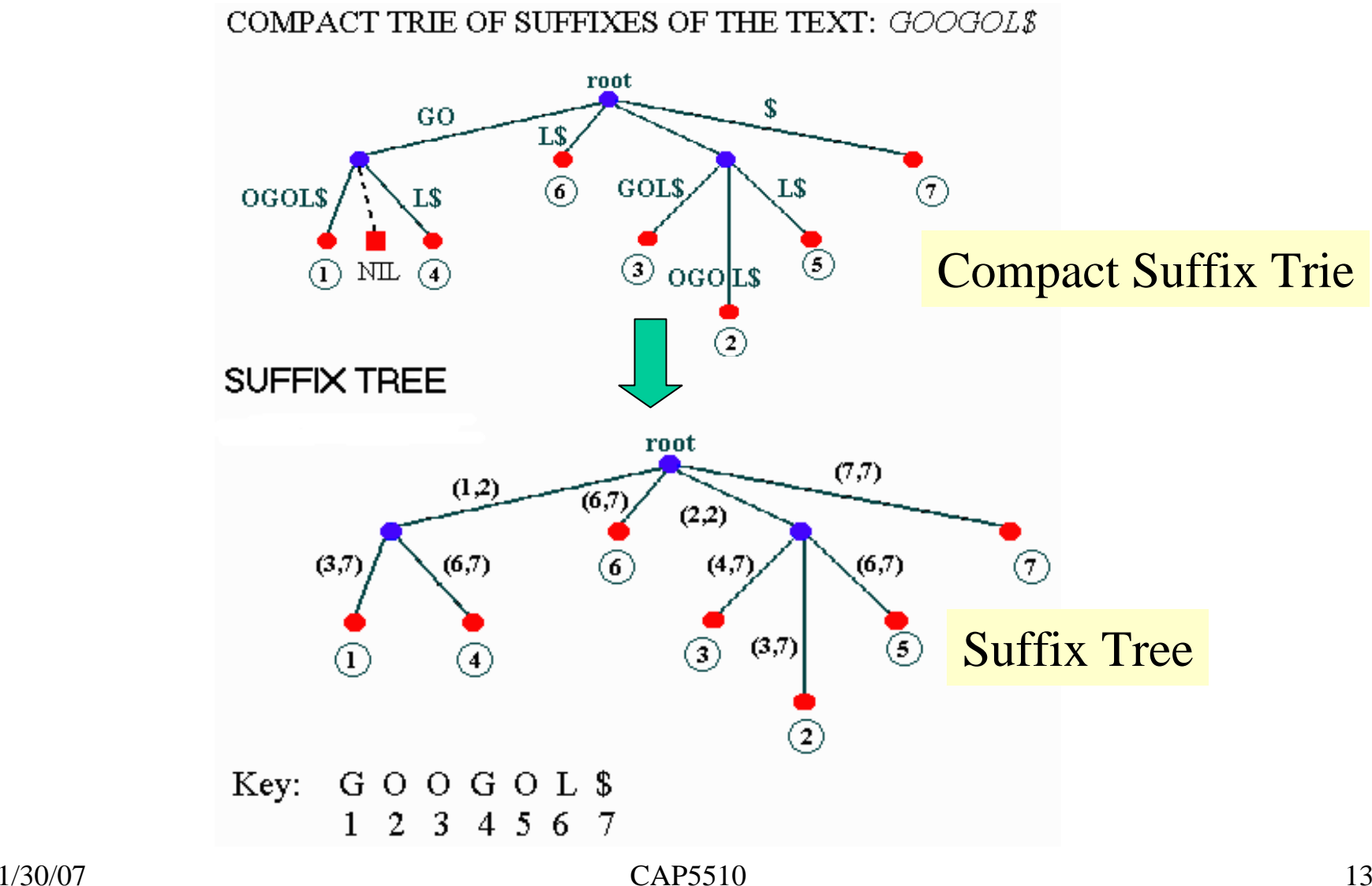

## Suffix Trees

- Linear-time construction!
- **OString Matching, Substring matching,** substring common to k of n strings
- All-pairs prefix-suffix problem
- Repeats & Tandem repeats
- Approximate string matching

# Multiple Alignments

#### □ Global

- ClustalW, ClustalX
- **OMSA**
- **T-Coffee**

#### **Local**

- **BLOCKS**
- $\bullet$  eMOTIF
- **GIBBS**
- **G** HMMER
- MACAW
- **O** MEME
- □ Other
	- Profile Analysis from msa (UCSD)
	- SAM HMM (from msa)

## Multiple Alignments: CLUSTALW

- \*identical
- **:**conserved substitutions
- **.** semi-conserved substitutions

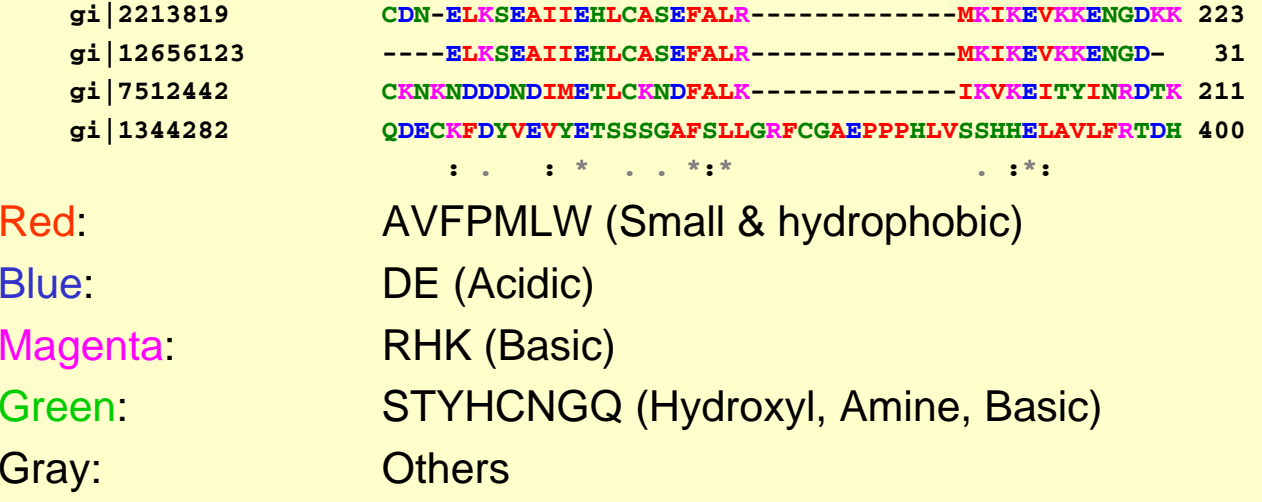

## Multiple Alignments

 $\Box$  **Family alignment for the ITAM domain (Immunoreceptor tyrosine-based activation motif)**

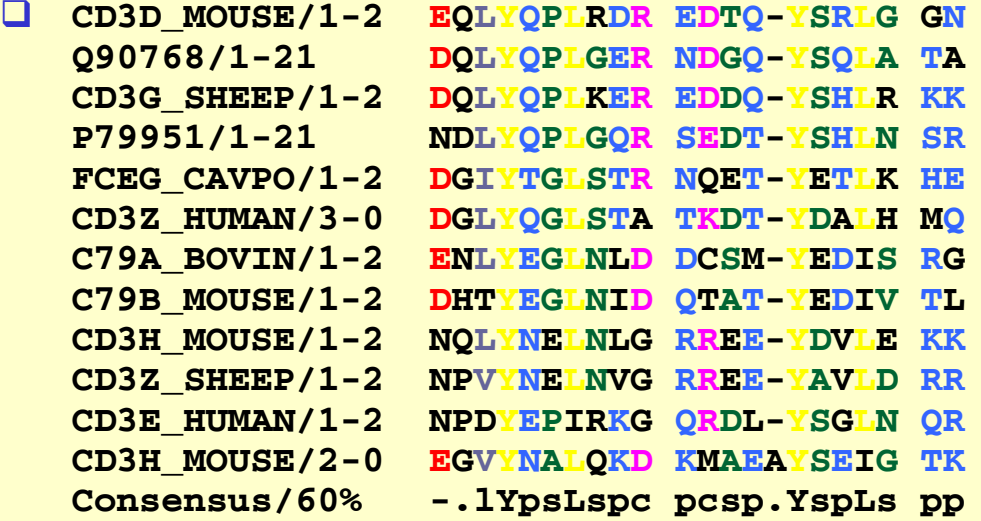

**Simple** Modular ArchitectureResearchTool

## Multiple Alignment

xxxMxxxxx **XXXXXXMXX XXXXXMXXX XMXXXXXXX XXXXXXXXX Mxxxxxxxx XXXXMXXXX XMXXXXXXX XXXXXXXXM** 

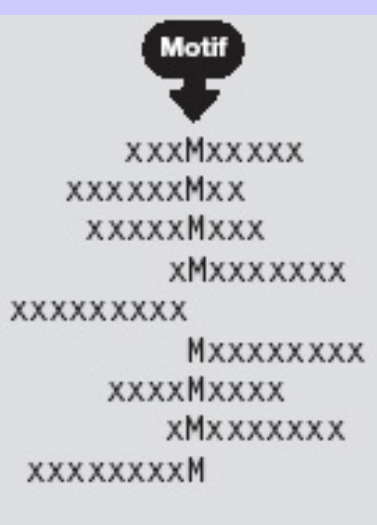

Random start positions chosen Location of motif in each sequence provides first estimate of motif composition

## How to Score Multiple Alignments?

#### □ Sum of Pairs Score (SP)

- Optimal alignment: O(d N) [Dynamic Prog]
- **Approximate Algorithm: Approx Ratio 2** 
	- **≽ Locate Center: O(d<sup>2</sup>N<sup>2</sup>)**
	- **≽ Locate Consensus: O(d<sup>2</sup>N<sup>2</sup>)**
- Consensus char: char with min distance sum
- Consensus string: string of consensus char
- Center: input string with min distance sum

## Multiple Alignment Methods

- Phylogenetic Tree Alignment (NP-Complete)
	- Given tree, task is to label leaves with strings
- **Q Iterative Method(s)** 
	- Build a MST using the dista nce function
- Clustering Methods
	- **Hierarchical Clustering**
	- K-Mea ns Clustering

## Multiple Alignment Methods (Cont'd)

### Gibbs Sampling Method

### Lawrence, Altschul, Boguski, Liu, Neuwald, Winton, Science, 1993

### Hidden Markov Model

**Krogh, Brown, Mian, Sjolander, Haussler, JMB, 1994** 

## Multiple Sequence Alignments (MSA)

#### **Q Choice of Scoring Function**

- Global vs local
- Gap penalties
- **Substitution matrices**
- Incorporating other information
- Sta tistical Significance
- Computational Issues
	- Exact/heuristic/approximate algorithms for optimal MSA
	- Progressive/Itera tive/DP
	- Iterative: Stochastic/Non-stochastic/Consistency-based
- Evaluating MSAs
	- Choice of good test sets or bench marks (BAliBASE)
	- How to decide thresholds for good/ba d alignments

## Progressive MSA: CLUSTALW

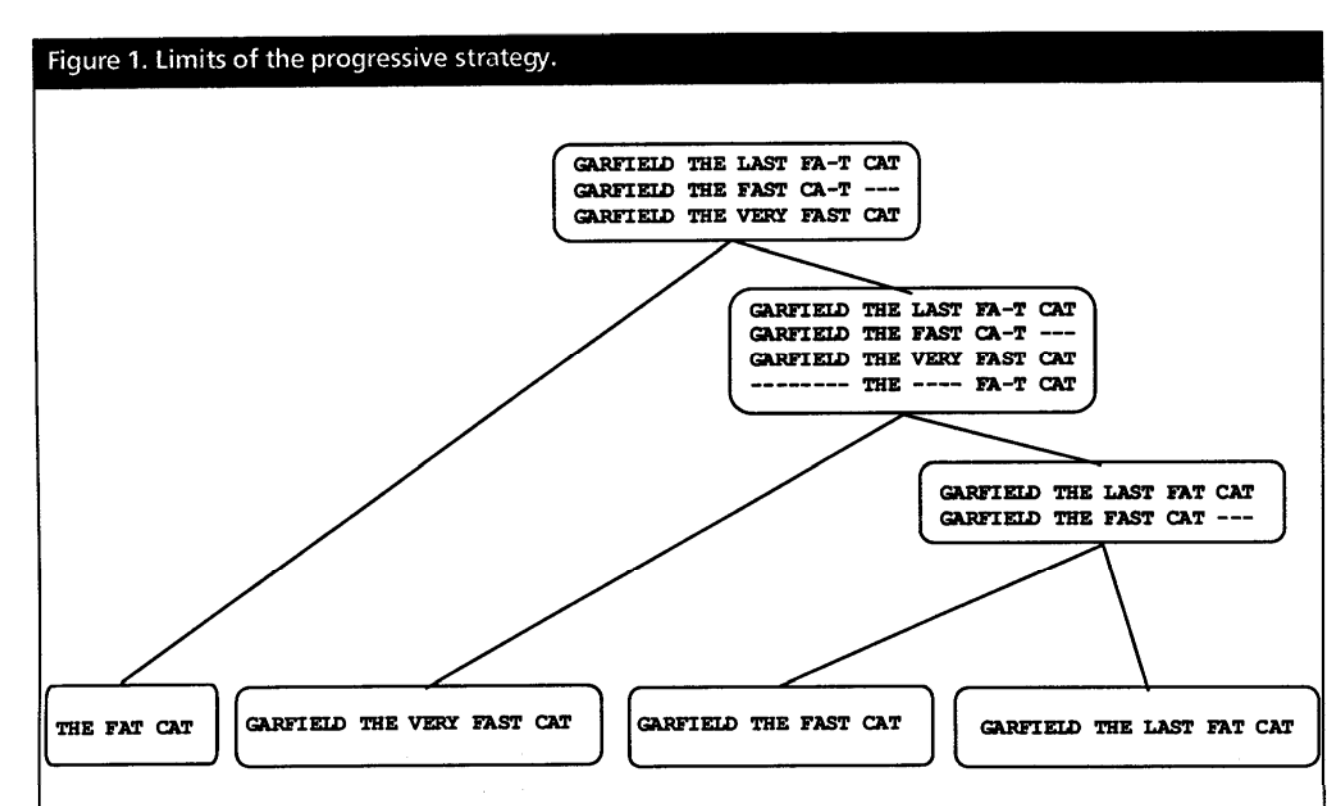

This example shows how a progressive alignment strategy can be misled. In the initial alignment of sequences 1 and 2, ClustalW has a choice between aligning CAT with CAT and making an internal gap or making a mismatch between C and F and having a terminal gap. Since terminal gaps are much cheaper than internals, the ClustalW scoring schemes prefers the former. In the next stage, when the extra sequence is added, it turns out that properly aligning the two CATs in the previous stage would have led to a better scoring sumsof-pairs multiple alignment.

1/30/07 CAP5510 23

## Software for MSA

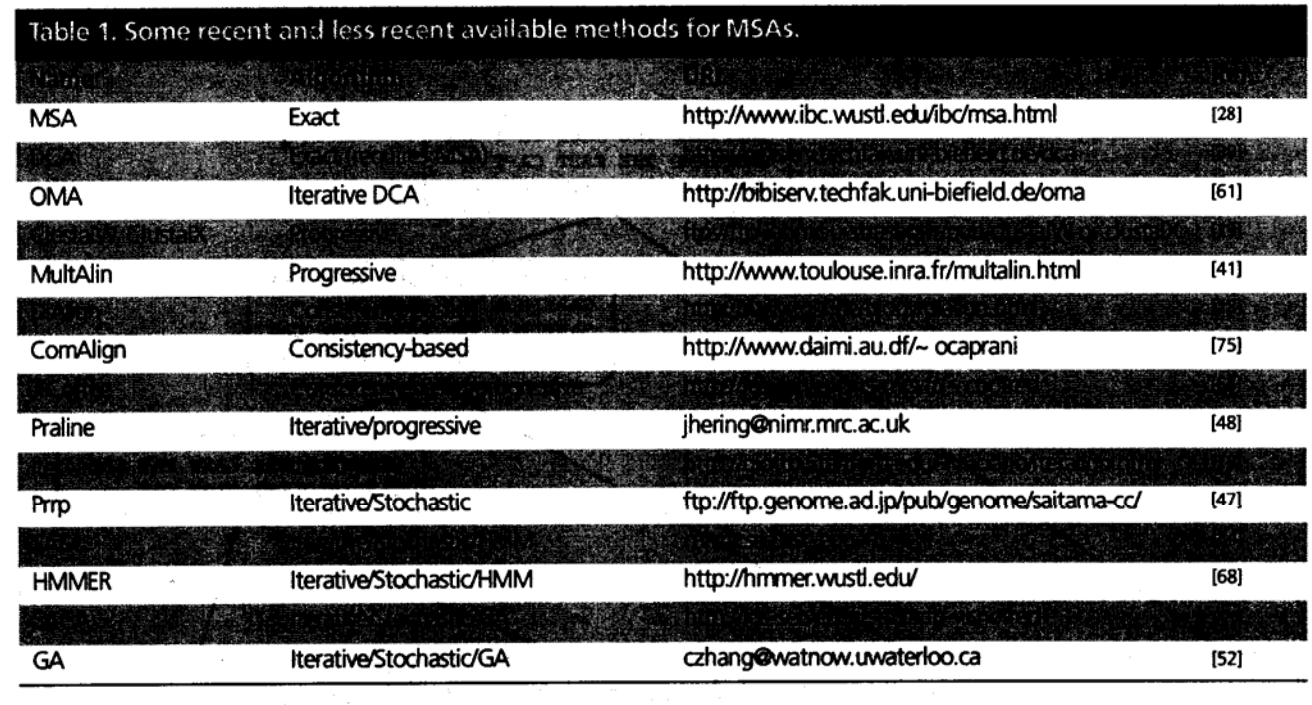

C. Notredame, Pharmacogenomics, **3**(1), 2002.

## MSA: Conclusions

#### Very important

- **Phylogenetic analyses**
- **IDENTIFY members of a family**
- **Protein structure prediction**
- No perfect methods
- Popular
	- Progressive methods: CLUS T ALW
	- **Recent interesting ones: Prrp, SAGA, DiAlign, T-Coffee**
- Review of Methods [C. Notredame, Pharmacogenomics, **3**(1), 2002]
	- CLUSTALW works reasonably well, in general
	- DiAlign is better for sequences with long insertions & deletions (indels)
	- T-Cof fee is best available method